# Creo Parametric 8.0 Advanced Tutorial ® **& More Advanced Notations**

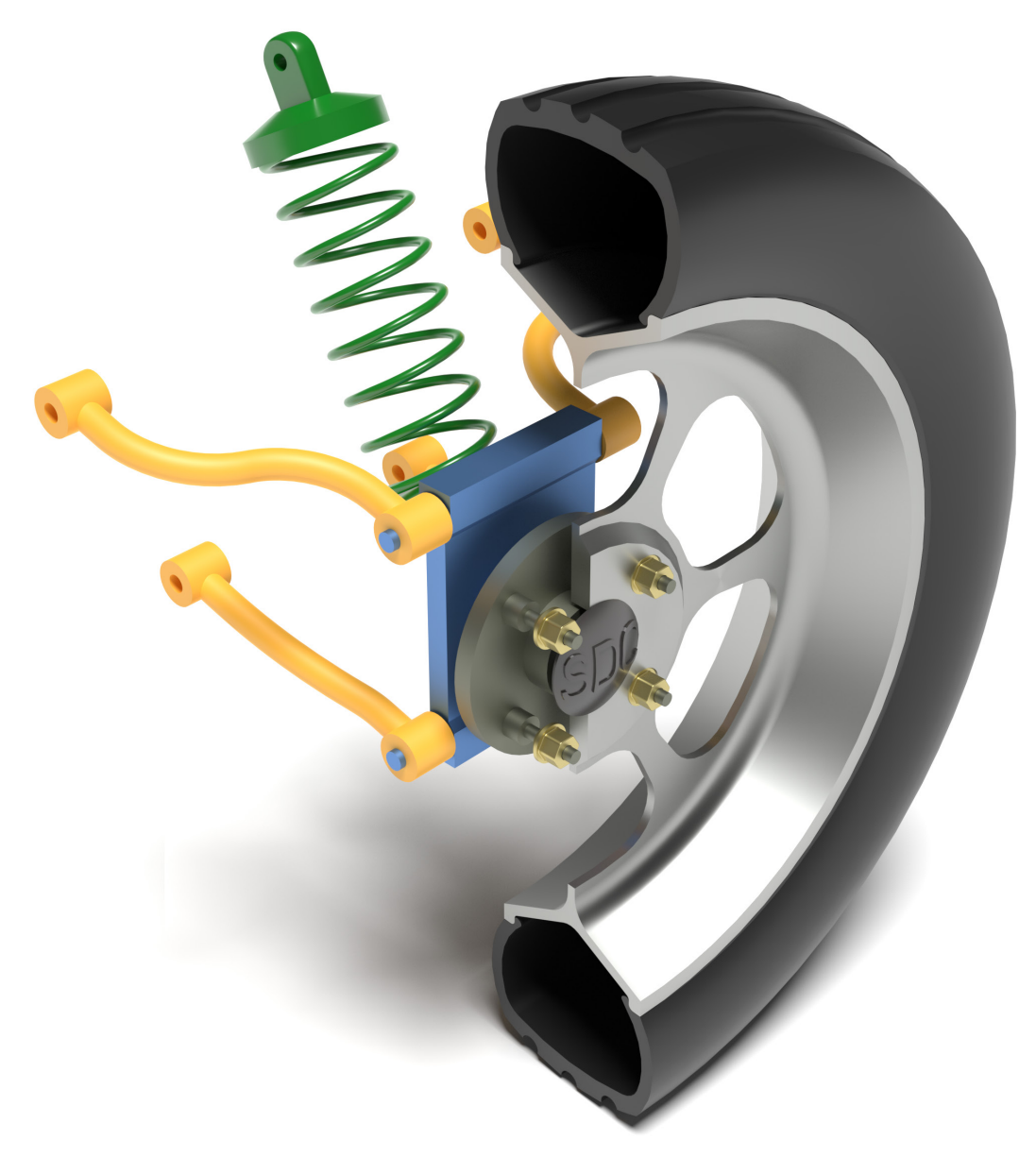

Roger Toogood, Ph.D.

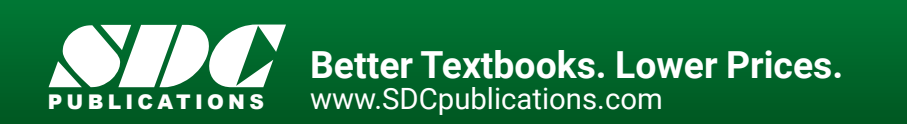

### Visit the following websites to learn more about this book:

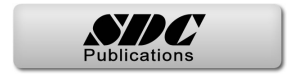

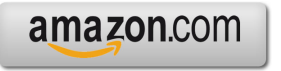

Google books

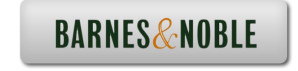

## **TABLE OF CONTENTS**

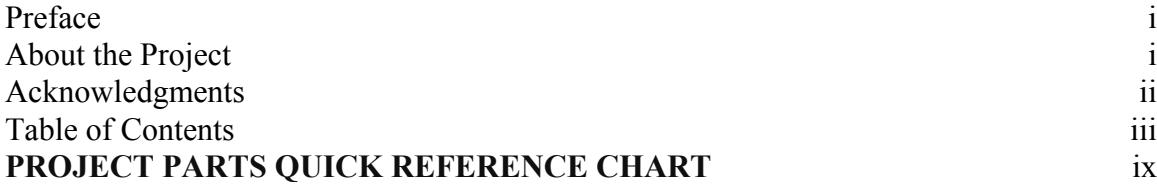

## **Lesson 1 : User Customization and Multibody Modeling**

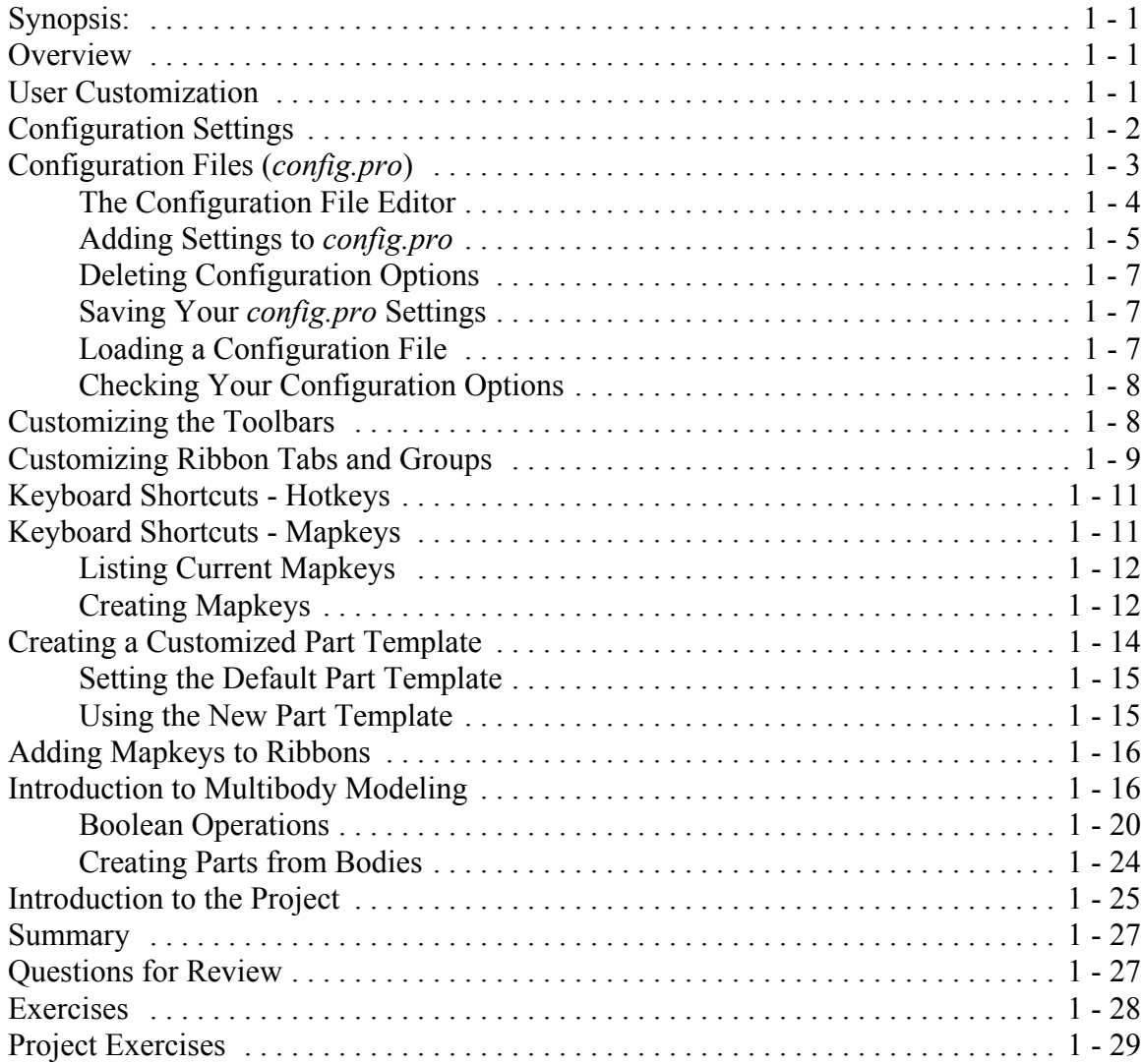

### **Lesson 2 : Helical and Variable Section Sweeps**

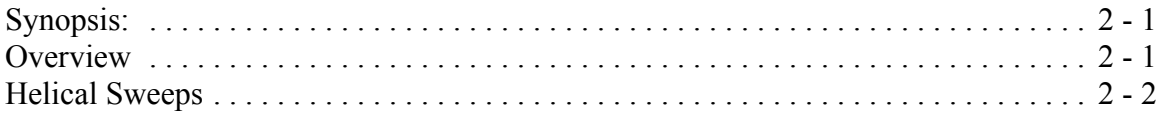

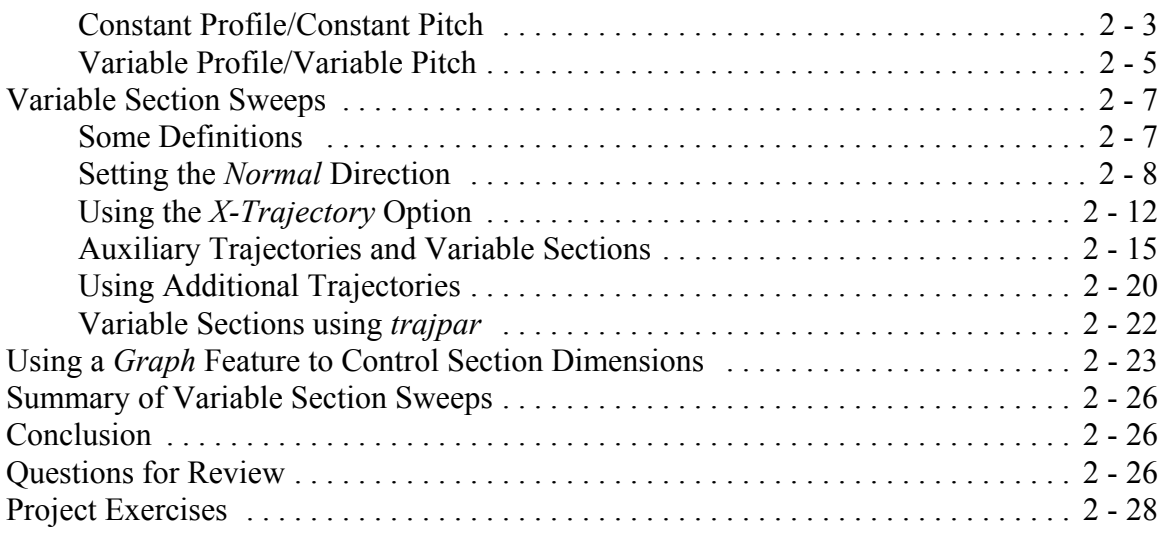

## **Lesson 3 : Advanced Rounds, Drafts and Tweaks**

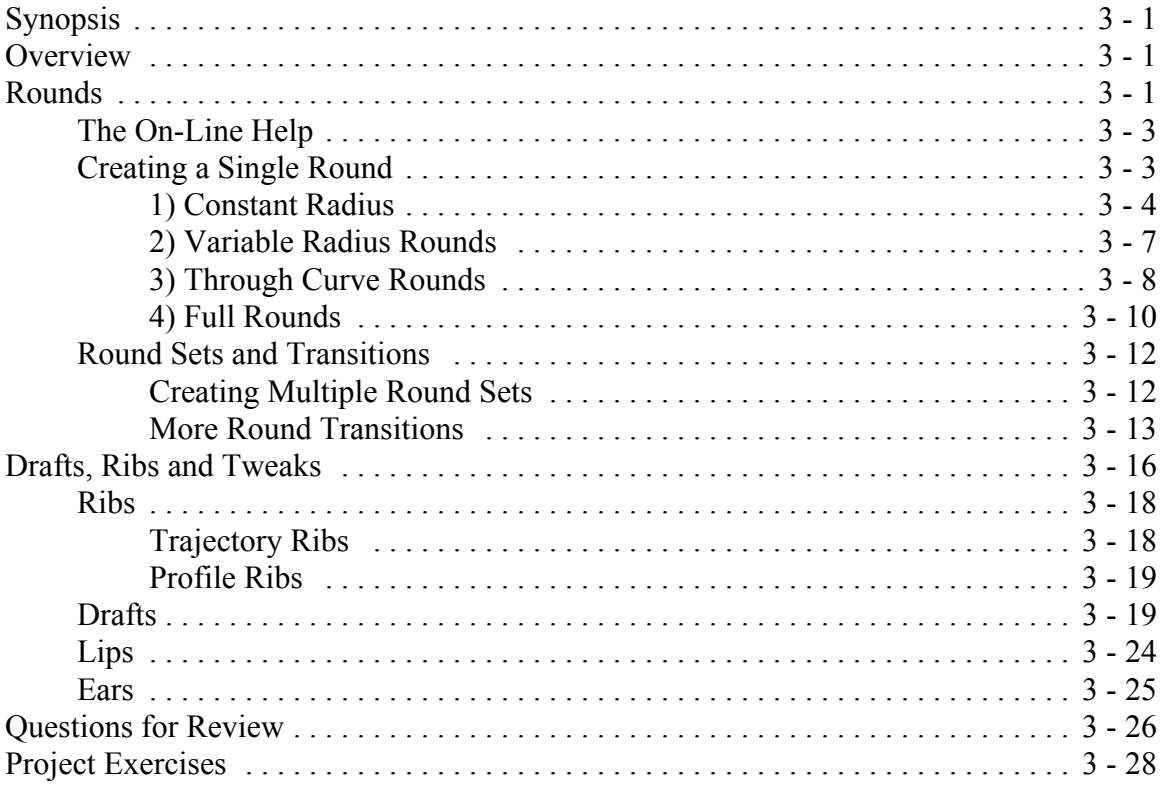

# **Lesson 4 : Patterns and Family Tables**

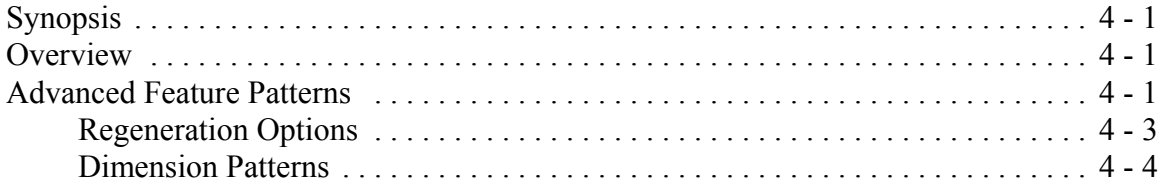

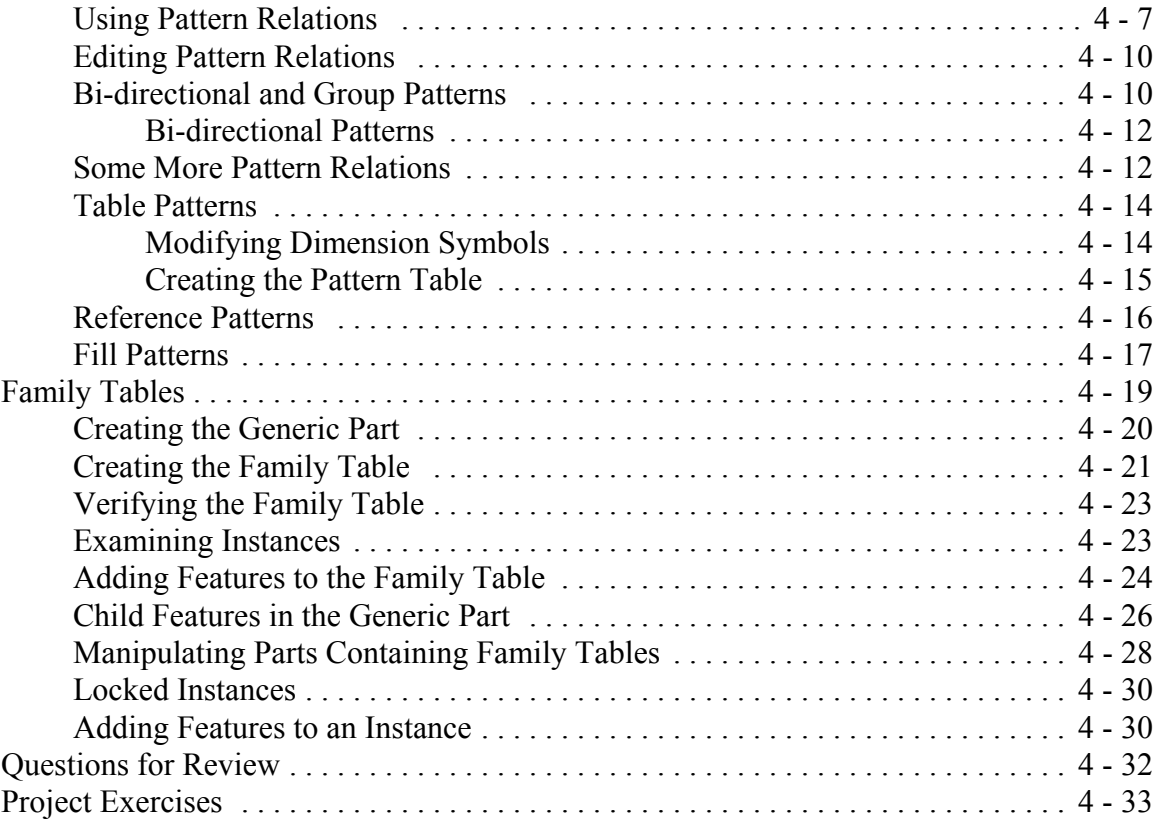

## **Lesson 5 : User Defined Features (UDFs) and Annotations**

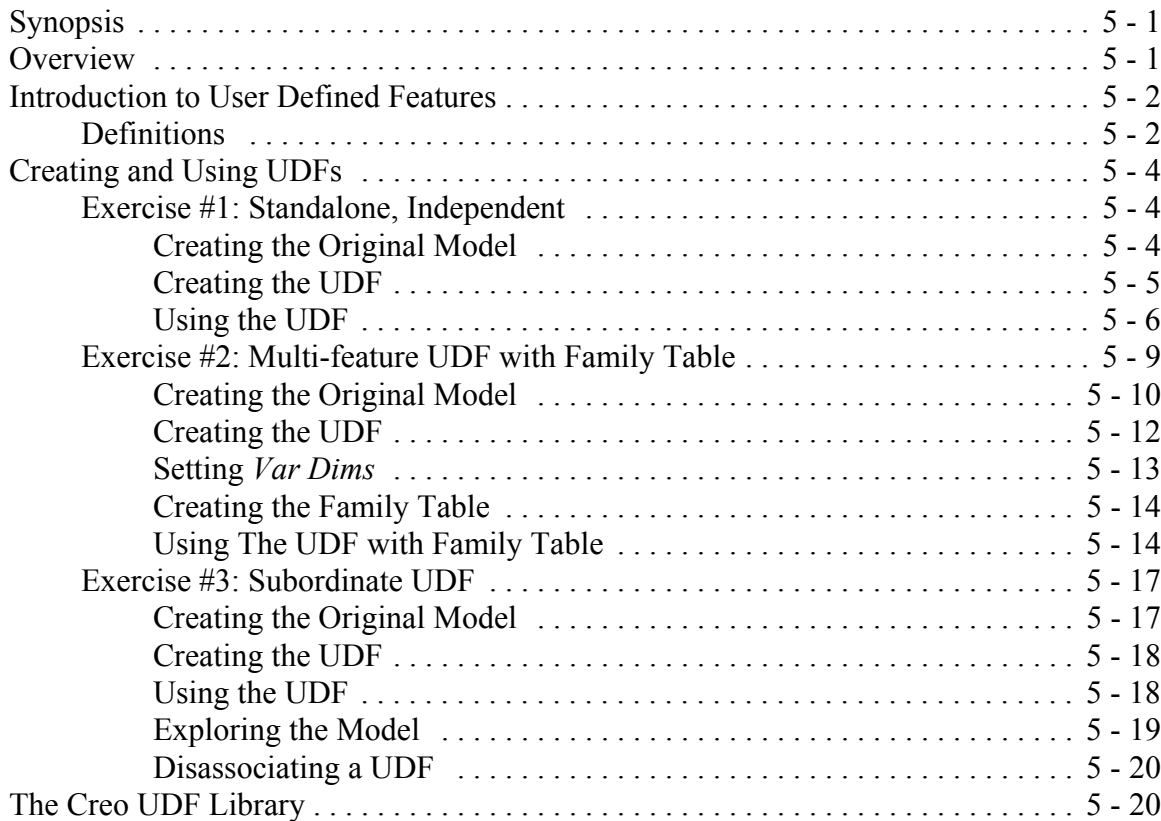

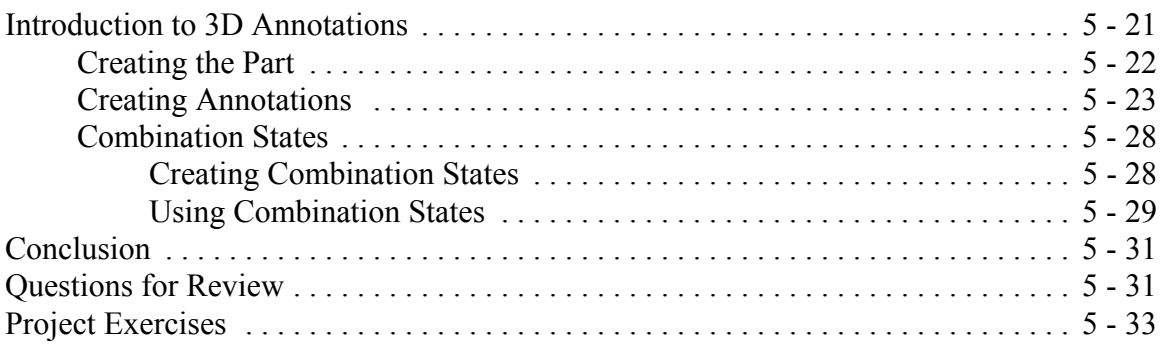

# **Lesson 6 : Pro/PROGRAM and Layers**

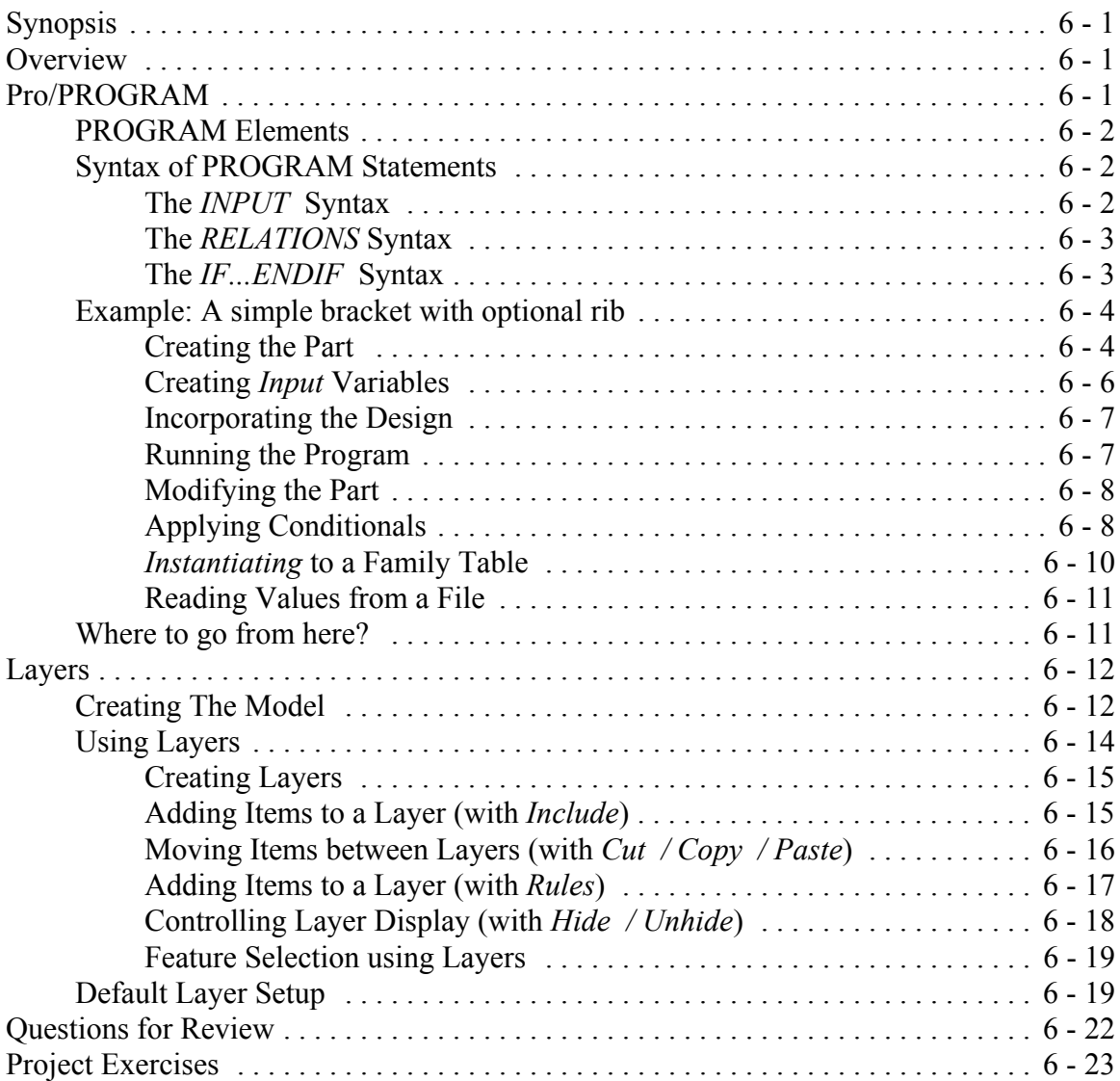

# **Lesson 7 : Advanced Drawing Functions**

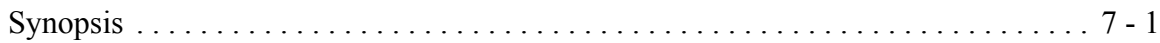

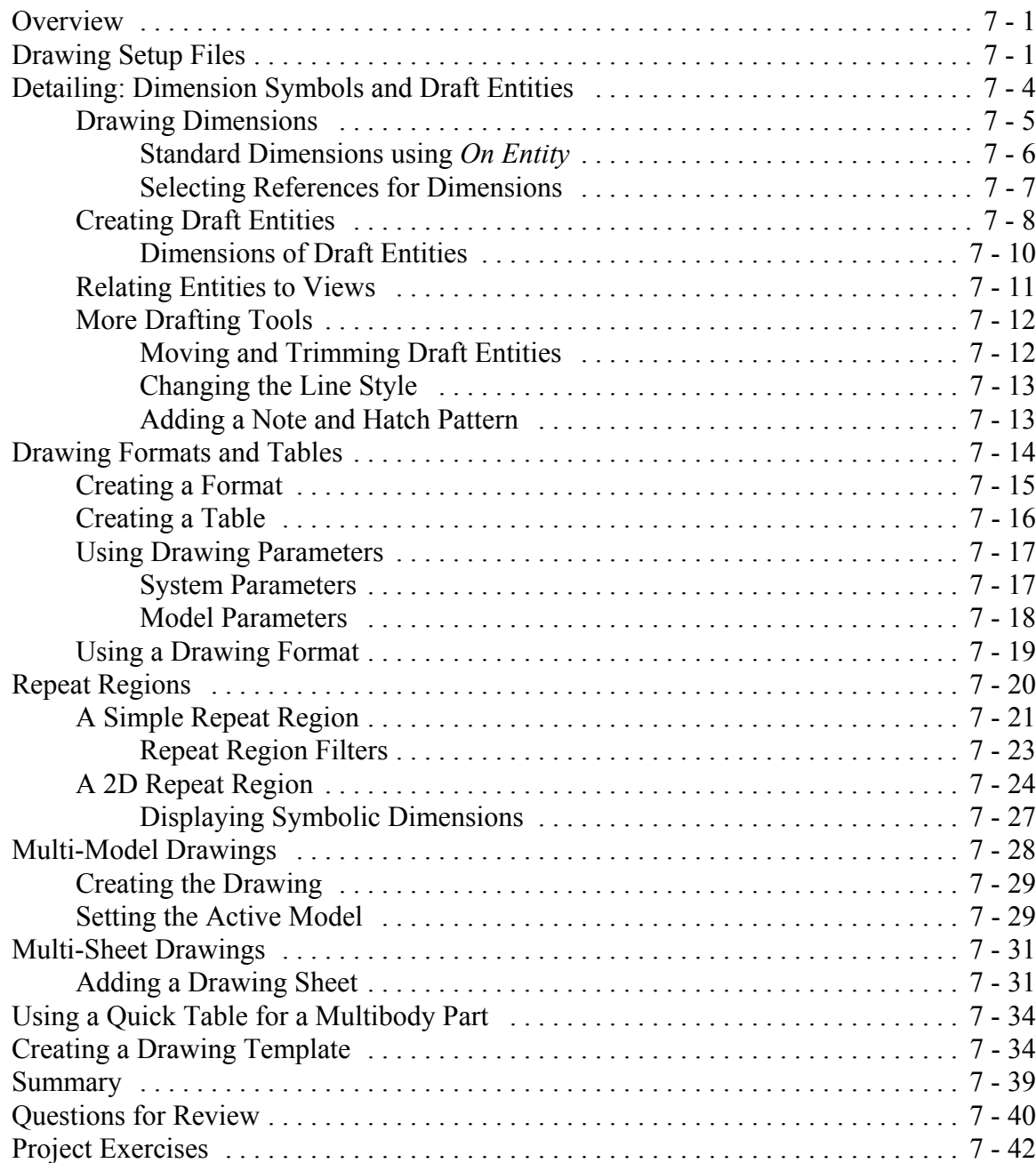

## **Lesson 8 : Advanced Assembly**

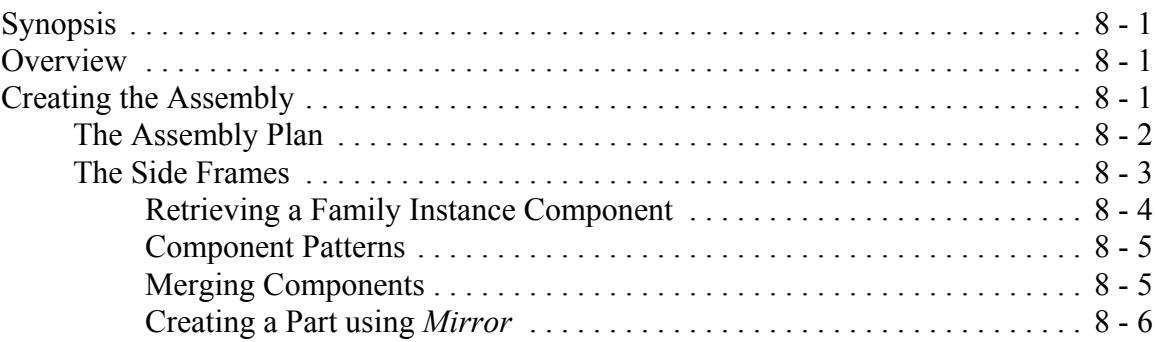

**viii**

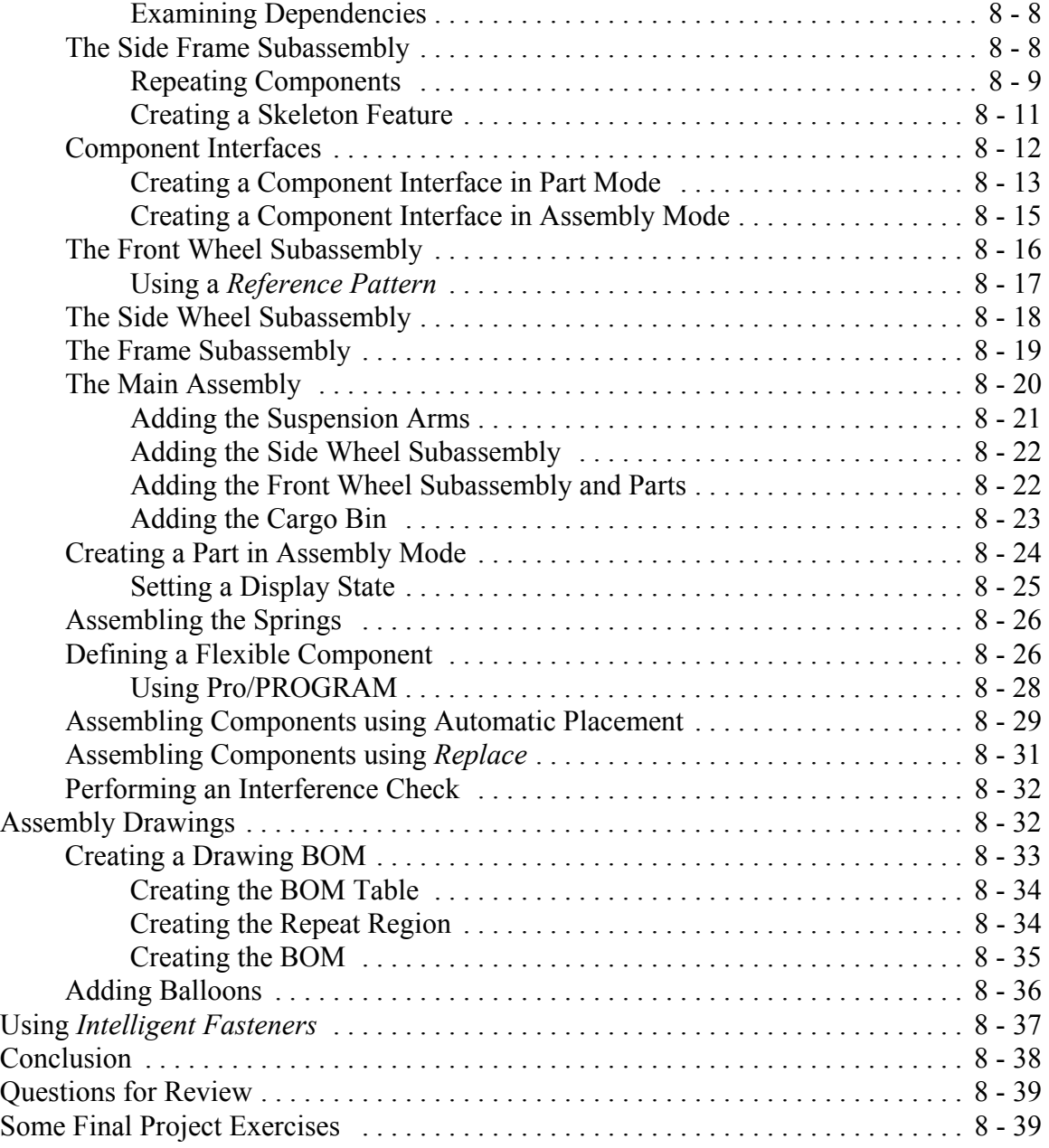